**ReportProvider (Beispiele)**

## Ausführen eines Reports

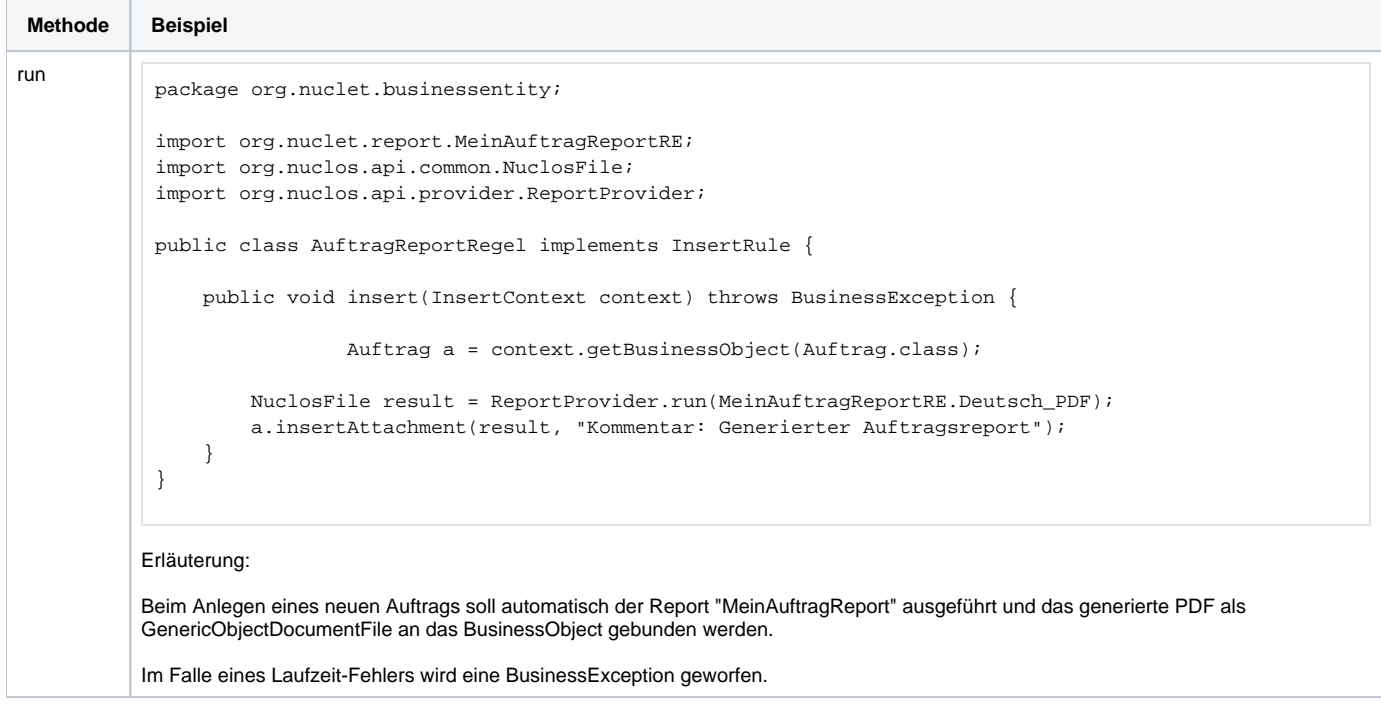